ФИО: Полевой Алексан**др Вудерричты но се агентство железнодорожного транспорта** Должность: Заместитель директора по учебной работе<br>Даже воздисание 28.11.2021 17:00: Дереверальное государственное бюджетное образовательное учреждение высшего образования Уникальный программный ключ:<br>1dc0297a5af8bf66e6682dc9f2**%90@Teth@yppckий государственный университет путей сообщения Императора Александра I» (ФГБОУ ВО ПГУПС)** Документ подписан простой электронной подписью Информация о владельце: Дата подписания: 28.11.2022 15:55:07 1dc0297a5af8bf66e6682dc9f249002d608c8a7c

**Калужский филиал ПГУПС** 

УТВЕРЖДАЮ Заместитель директора по УР …………… …..А.В. Полевой *«30» июня 2021 г.*

### **РАБОЧАЯ ПРОГРАММА**

общепрофессиональной дисциплины

# **ОП.08 ИНФОРМАЦИОННЫЕ ТЕХНОЛОГИИ В ПРОФЕССИОНАЛЬНОЙ ДЕЯТЕЛЬНОСТИ**

для специальности 08.02.10 Строительство железных дорог, путь и путевое хозяйство

> Калуга 2021

#### **Реквизиты рабочей программы**

Рабочая программа разработана в соответствии:

- с требованиями федерального государственного образовательного стандарта среднего профессионального образования по программе подготовки специалистов среднего звена (ФГОС СПО по ППССЗ) по специальности 08.02.10 Строительство железных дорог, путь и путевое хозяйство, утверждённого приказом Минобрнауки России от 13.08.2014 №1002;

с примерной программой разработанной Федеральным государственным автономным учреждением «Федеральный институт развития образования».

С изменениями от 18.11.2022г., в соответствии с приказом Министерства Просвещения Российской Федерации от 01.09.2022 г. №796 «О внесении изменений в федеральные государственные образовательные стандарты среднего профессионального образования».

Рабочую программу разработал преподаватель И.В. Мазина

Рабочая программа одобрена решением цикловой комиссии от 28.06. 2021г.

Протокол №\_11\_\_

Председатель цикловой комиссии Е.А.Фролова

Рецензенты: Тарасова Е.Н., преподаватель Калужского филиала ПГУПС

## СОДЕРЖАНИЕ

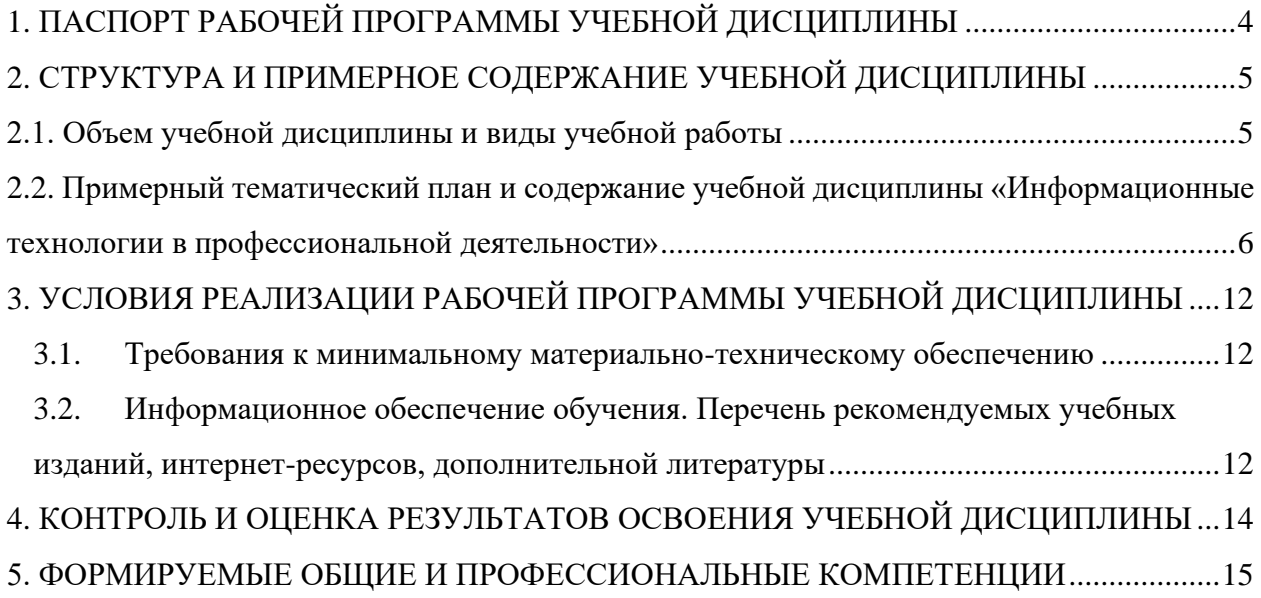

#### <span id="page-3-0"></span>1. ПАСПОРТ РАБОЧЕЙ ПРОГРАММЫ УЧЕБНОЙ ДИСЦИПЛИНЫ

«Информационные технологии в профессиональной деятельности»

1.1. Область применения рабочей программы

Рабочая программа учебной дисциплины является частью основной рабочей профессиональной образовательной программы в соответствии с ФГОС по специальности СПО 08.02.10 Строительство железных дорог, путь и путевое хозяйство.

Рабочая программа учебной дисциплины может быть использована в профессиональной подготовке, переподготовке и повышении квалификации по профессии рабочего:

Оператор дефектоскопной тележки.

1.2. Место учебной дисциплины в структуре основной профессиональной образовательной программы:

профессиональный цикл, общепрофессиональные дисциплины.

1.3. Цели и задачи учебной дисциплины - требования к результатам освоения учебной дисциплины:

В результате освоения учебной дисциплины обучающийся должен уметь:

использовать программное обеспечение в профессиональной деятельности;

применять компьютерные и телекоммуникационные средства.

В результате освоения учебной дисциплины обучающийся должен знать:

- функции и возможности использования информационных и телекоммуникационных технологий в профессиональной деятельности.

1.4. Рекомендуемое количество часов на освоение рабочей программы учебной дисциплины:

максимальной учебной нагрузки обучающегося — 104 часов, в том числе: обязательной аудиторной учебной нагрузки обучающегося — 65 часов; самостоятельной работы обучающегося — 28 часов; консультации — 11 часов.

4

# <span id="page-4-0"></span>2. СТРУКТУРА И ПРИМЕРНОЕ СОДЕРЖАНИЕ УЧЕБНОЙ ДИСЦИПЛИНЫ

## <span id="page-4-1"></span>2.1. Объем учебной дисциплины и виды учебной работы

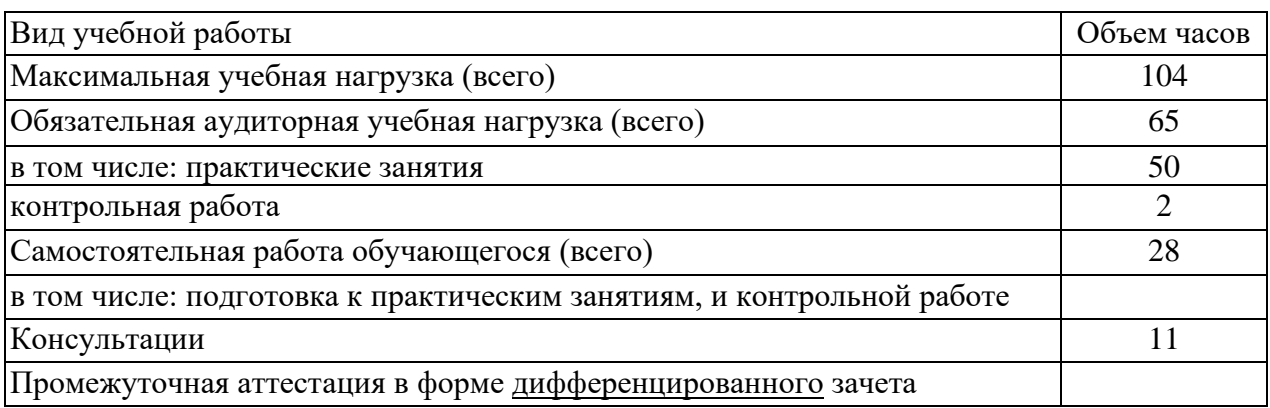

2.2. Примерный тематический план и содержание учебной дисциплины «Информационные технологии в профессиональной деятельности»

<span id="page-5-0"></span>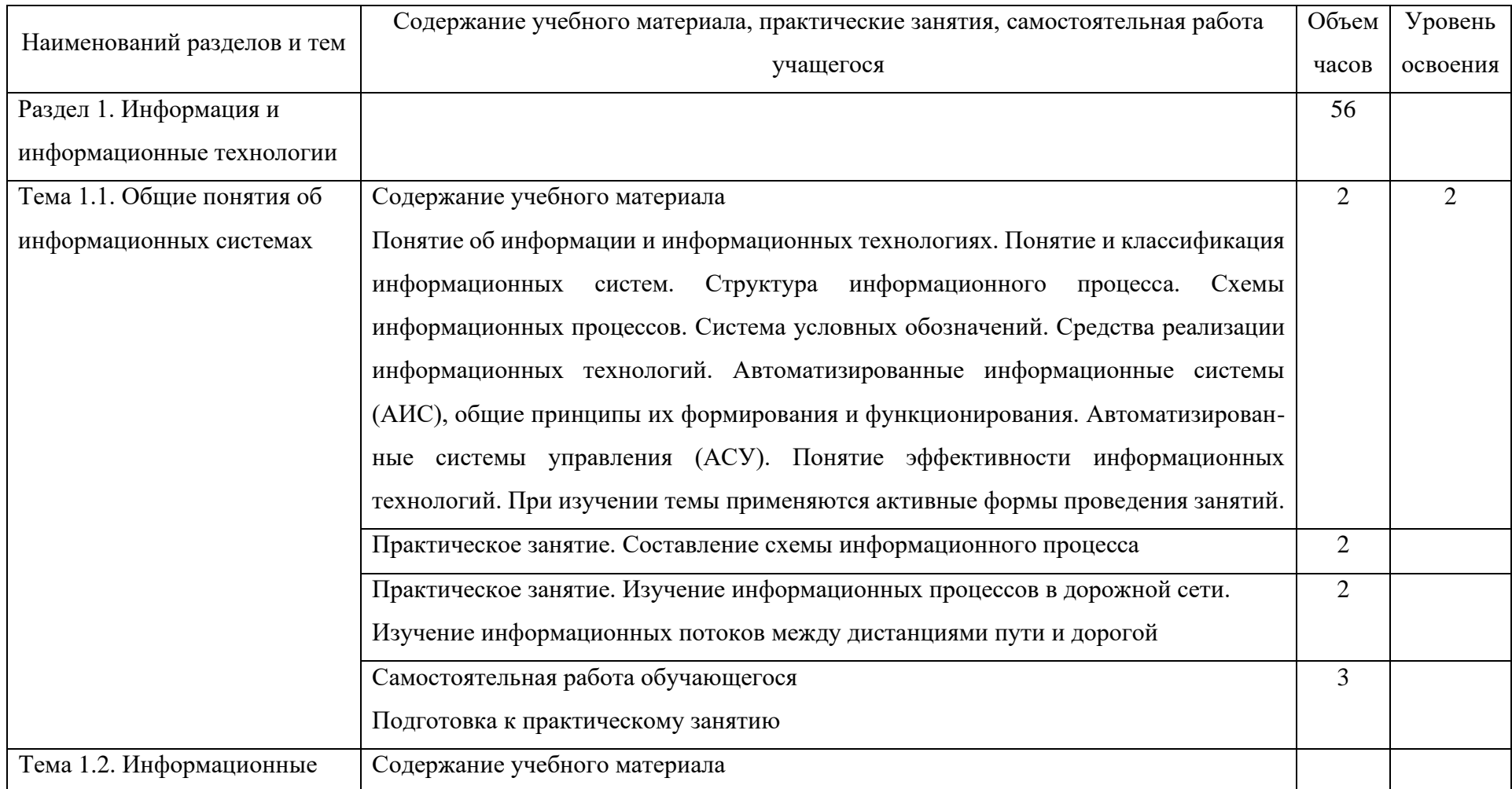

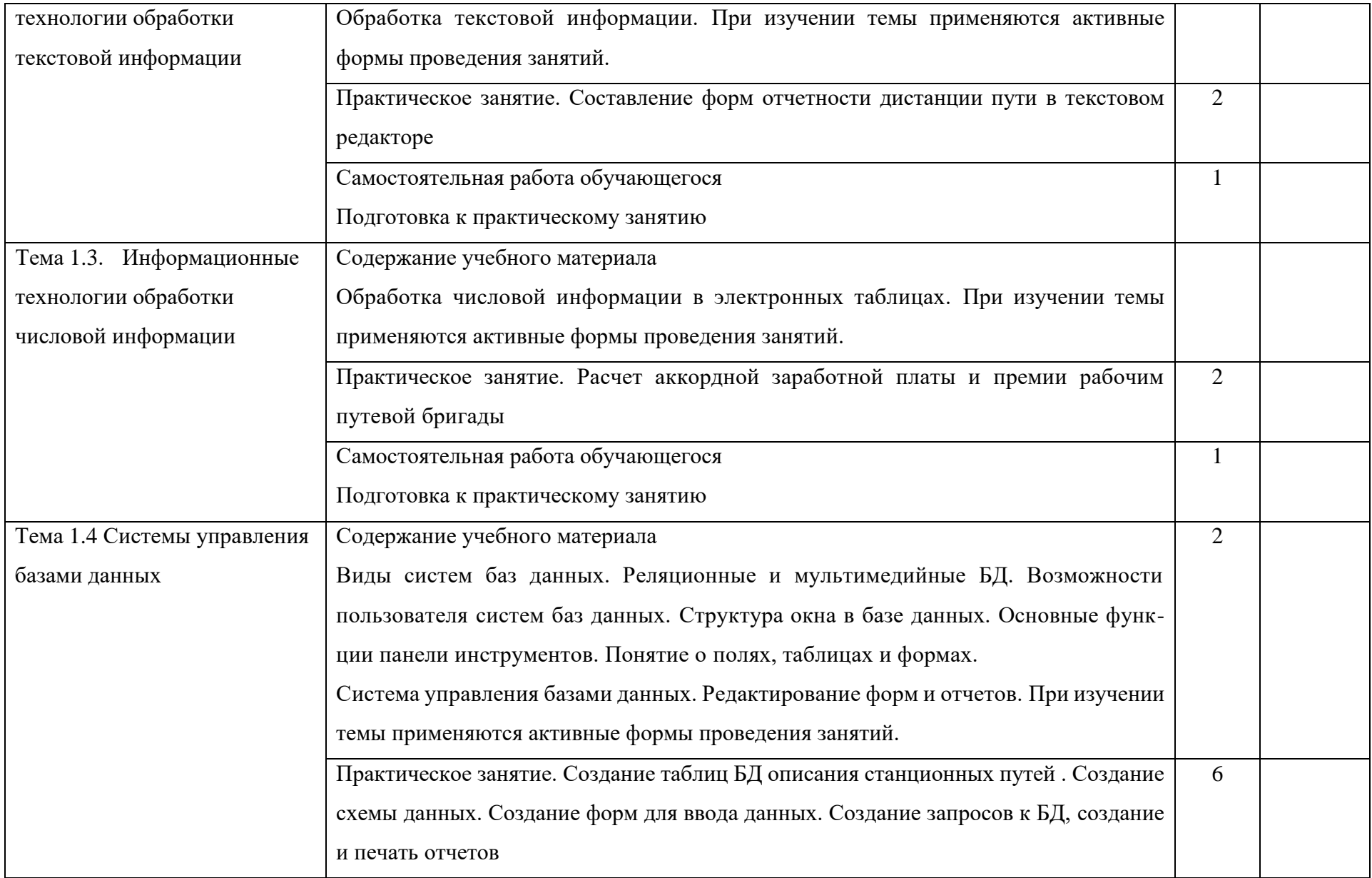

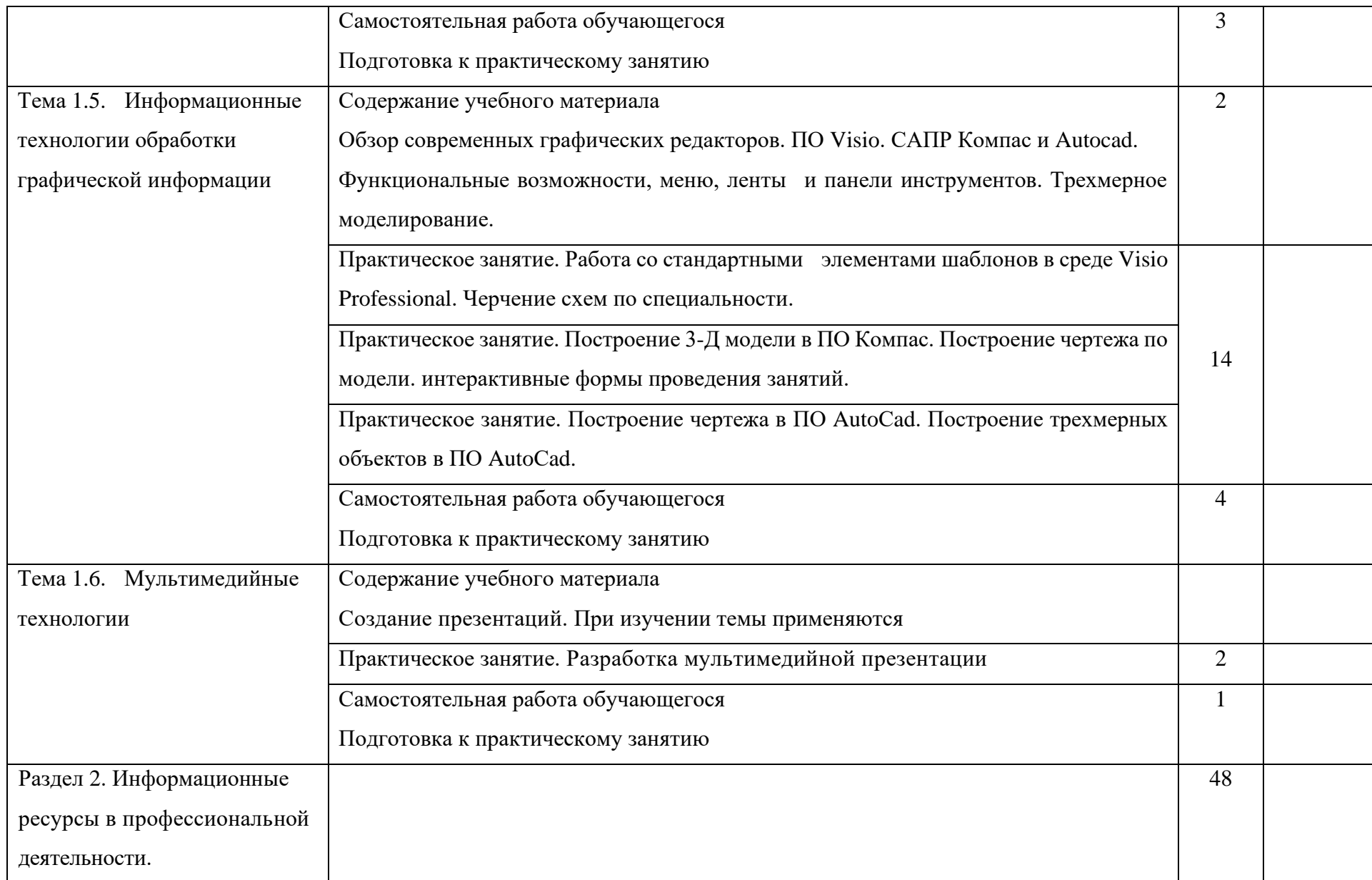

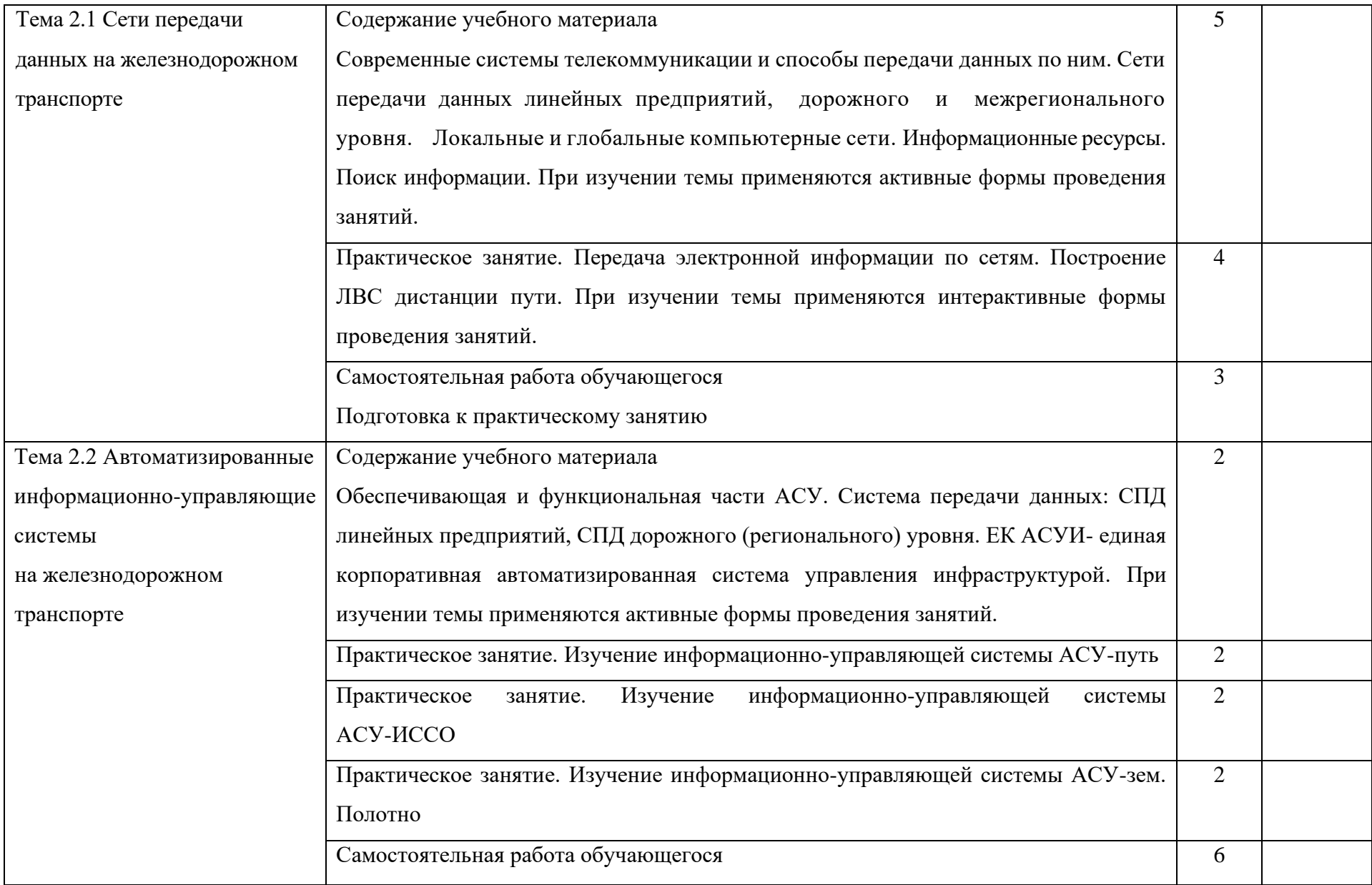

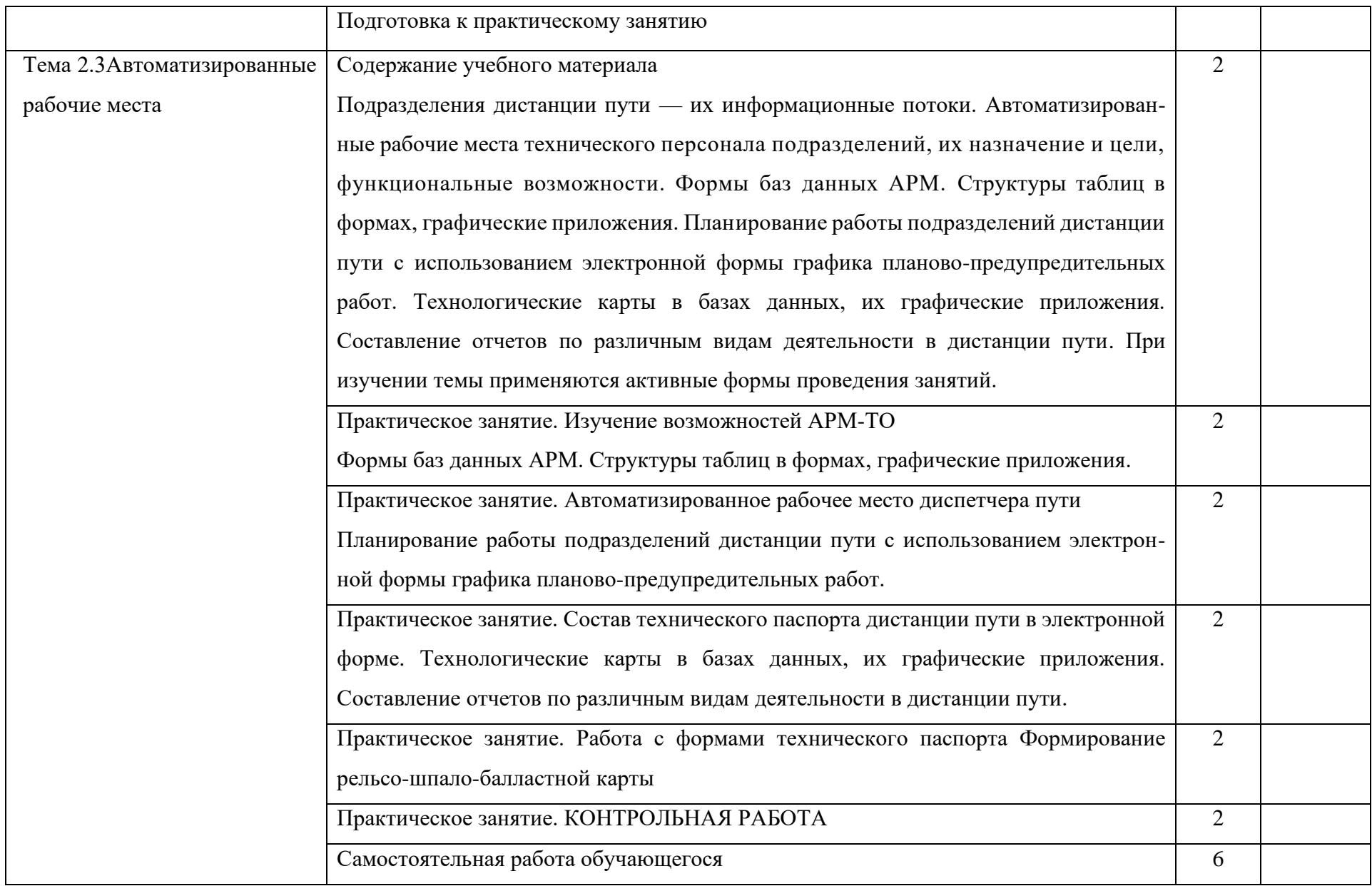

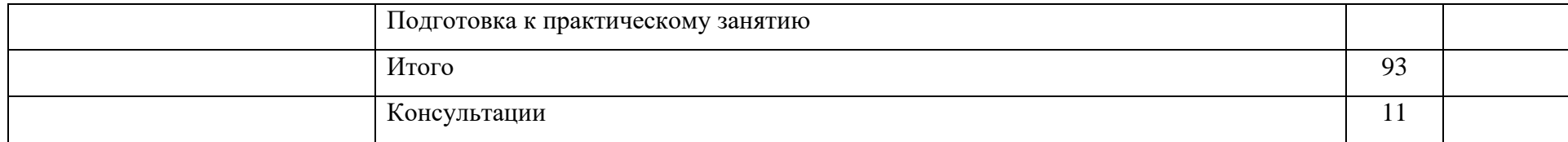

## 3. УСЛОВИЯ РЕАЛИЗАЦИИ РАБОЧЕЙ ПРОГРАММЫ УЧЕБНОЙ ДИСЦИПЛИНЫ

<span id="page-11-0"></span>3.1. Требования к минимальному материально-техническому обеспечению

<span id="page-11-1"></span>Реализация программы учебной дисциплины требует наличия учебного кабинета «Информационные технологии в профессиональной деятельности».

Оборудование учебного кабинета: посадочные места по количеству обучающихся; рабочее место преподавателя; комплект учебно-наглядных пособий. Технические средства обучения: компьютеры с лицензионным программным обеспечением; мультимедиапроектор или интерактивная доска.

<span id="page-11-2"></span>3.2. Информационное обеспечение обучения. Перечень рекомендуемых учебных изданий, интернет-ресурсов, дополнительной литературы

Основная литература

1. Трофимов, В. В. Информатика в 2 т. Том 1 : учебник для СПО / В. В. Трофимов ; под ред. В. В. Трофимова. — 3-е изд., перераб. и доп. — М. : Издательство Юрайт, 2017. — 553 с. — (Серия : Профессиональное образование). — ISBN 978-5-534-02518-

2. Инженерная и компьютерная графика : учебник и практикум для СПО / Р. Р. Анамова [и др.] ; под общ. ред. Р. Р. Анамовой, С. А. Леонову, Н. В. Пшеничнову. — М. : Издательство Юрайт, 2017. — 246 с. — (Серия : Профессиональное образование). — ISBN 978-5-534-02971-0

3. Стружкин, Н. П.Базы данных: проектирование : учебник для среднего профессионального образования / Н. П. Стружкин, В. В. Годин. — Москва : Издательство Юрайт, 2019. — 477 с. — (Профессиональное образование). — ISBN 978-5-534-11635-9. — Текст : электронный // ЭБС Юрайт [сайт]. — URL: <https://biblio-online.ru/bcode/445776> Дополнительная литература

1. Корпоративные информационные системы на ж.д. транспорте Э.К.Лецкий,В.В.Яковлева Учебное пособие Москва: ФГБОУ ЖДТ , 2014 ИНЖЕНЕРНАЯ 3D-КОМПЬЮТЕРНАЯ ГРАФИКА В 2 Т. ТОМ 1,2 3-е изд., пер. и доп. А. Л. Хейфец, А. Н. Логиновский, И. В. Буторина, В. Н. Васильева ; под ред. А. Л. Хейфеца. — 3-е изд., перераб. и доп. — М. : Издательство Юрайт, 2017

2. [https://help.autodesk.com/view/ACD/2017/RUS/?guid=GUID-2AA12FC5-FBB2-4ABE-9024](https://help.autodesk.com/view/ACD/2017/RUS/?guid=GUID-2AA12FC5-FBB2-4ABE-9024-90D41FEB1AC3) [-90D41FEB1AC3](https://help.autodesk.com/view/ACD/2017/RUS/?guid=GUID-2AA12FC5-FBB2-4ABE-9024-90D41FEB1AC3) путеводитель Автокад

- 3. [http://window.edu.ru/catalog/resources?p\\_rubr=2.2.75.6](http://window.edu.ru/catalog/resources?p_rubr=2.2.75.6) информатика и ИТ
- 4. [http://edu.ascon.ru/main/library/study\\_materials/](http://edu.ascon.ru/main/library/study_materials/) -учебные материалы ПО Компас

## <span id="page-13-0"></span>4. КОНТРОЛЬ И ОЦЕНКА РЕЗУЛЬТАТОВ ОСВОЕНИЯ УЧЕБНОЙ ДИСЦИПЛИНЫ

Контроль и оценка результатов освоения учебной дисциплины осуществляются преподавателем в процессе проведения практических занятий, контрольной работы, зачета.

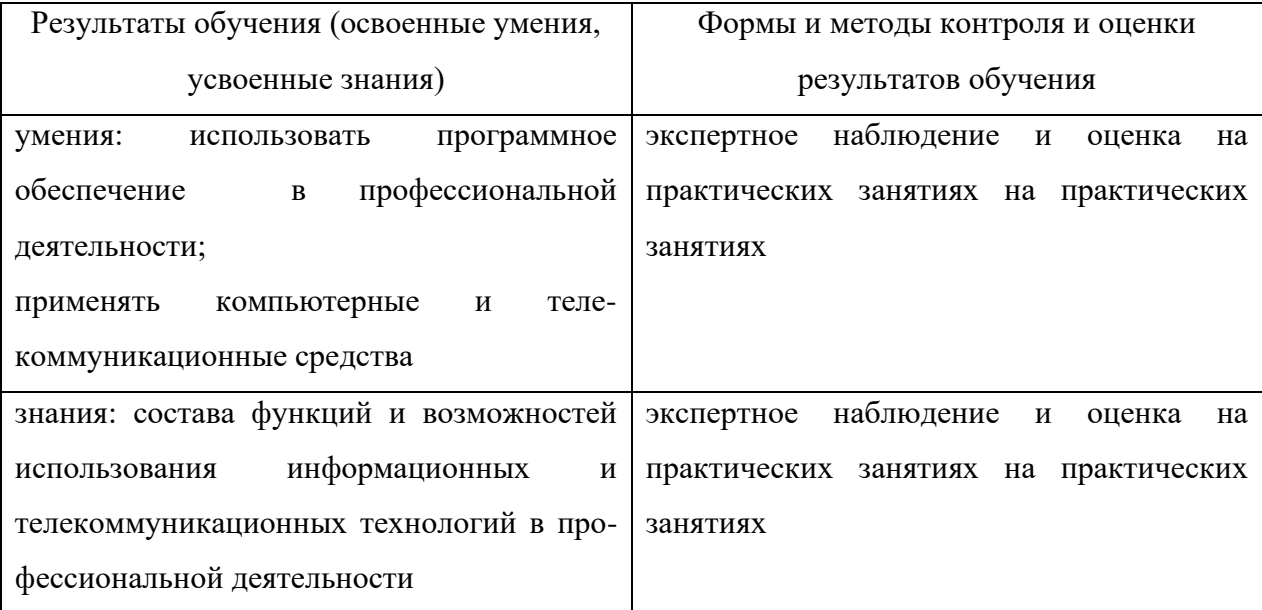

#### 5. ФОРМИРУЕМЫЕ ОБЩИЕ И ПРОФЕССИОНАЛЬНЫЕ КОМПЕТЕНЦИИ

<span id="page-14-0"></span>ОК 05. Осуществлять устную и письменную коммуникацию на государственном языке Российской Федерации с учетом особенностей социального и культурного контекста

ПК 1.2. Обрабатывать материалы геодезических съемок.

ПК 2.3. Контролировать качество текущего содержания пути, ремонтных и строительных работ, организовывать их приемку

ПК 3.1. Обеспечивать выполнение требований к основным элементам и конструкции земляного полотна, переездов, путевых и сигнальных знаков, верхнего строения пути.

ПК 4.1. Планировать работу структурного подразделения при технической эксплуатации, обслуживании и ремонте пути, искусственных сооружений